- 13 ISBN 9787115218490
- 10 ISBN 7115218498

出版时间:2010-1

页数:214

## 版权说明:本站所提供下载的PDF图书仅提供预览和简介以及在线试读,请支持正版图书。

更多资源请访问:www.tushu111.com

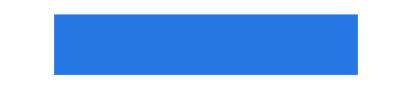

## $\mu$  and  $\mu$  is the contract of  $\mu$  and  $\mu$

 $\ddotsc$  ) and the contract of the contract of the contract of the contract of the contract of the contract of the contract of the contract of the contract of the contract of the contract of the contract of the contract of

- 《随身查:光盘刻录必备技巧》内容实用、可操作性强,既可用于指导家庭用户制作多媒体光盘,也可
	-
	-
	-
	-
	-
	-
	-
	-
	-
	- - -
- - -
		-
		- -
			- - -
				- *Page 3*

 $1$  $\begin{array}{ccc} 1 & \quad & \text{DVD} \\ 2 & \quad & \end{array}$  $2$  $3 \sim$ 例4 快速安装刻录机 5 Nero<br>6 Nero 7 6 Nero 7<br>2  $2^{\degree}$ 7 CD MP3 8 MP3<br>9 MP3 MP3DVD 10 WMA 11 WMADVD  $12$  CD 13 MP3 AAC 14 CD AAC 15 Nero DigitaIAudio(AAC) 16 APE WAV 17 (APE CUE) CD 例18 对音乐光盘进行复制刻录  $3$ 19  $20\,$ 21 VCD 22<br>23 DVD-Video 24 DVD 25 26 DVD 27 VCD DVD  $4<sub>1</sub>$ 例28 电子相册素材的处理  $29$ 30 " 31 " DVD " 32 photo Story 例33 电子相册光盘贴纸的制作  $5<sub>5</sub>$ 34 35 例36 刻录可引导的数据光盘 37 DVD 38 Nero DVD 39 DVD-9  $40$ 例41 擦洗可重写的数据光盘  $6$ 

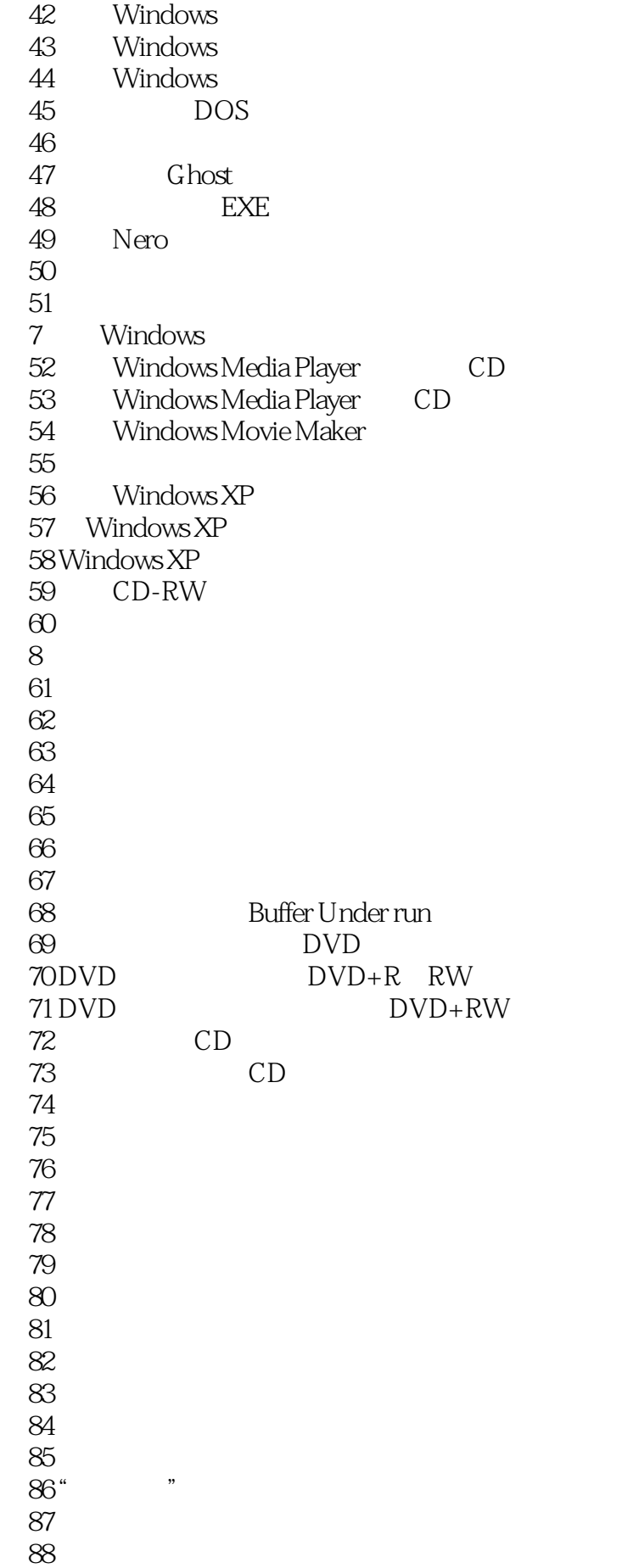

例89 尽量避免使用"超刻" 例90 不要连续刻录 例91 及时更新刻录机的固件  $3$ 

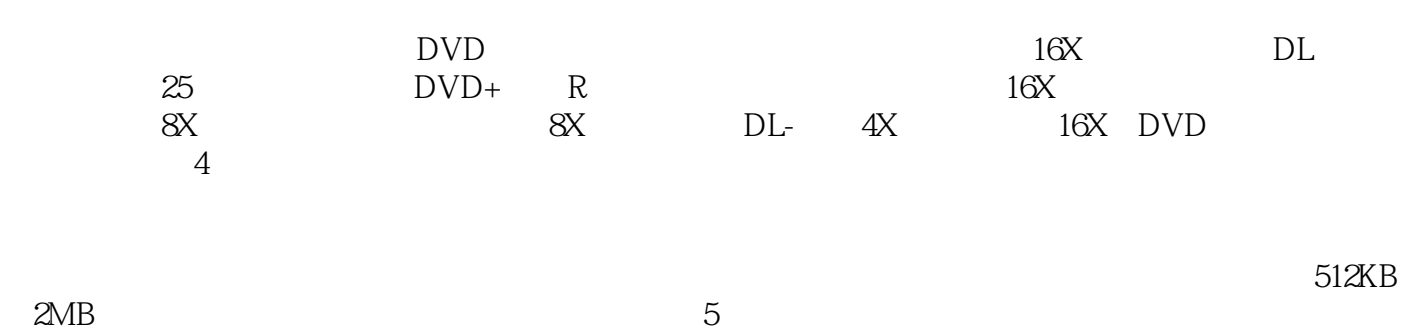

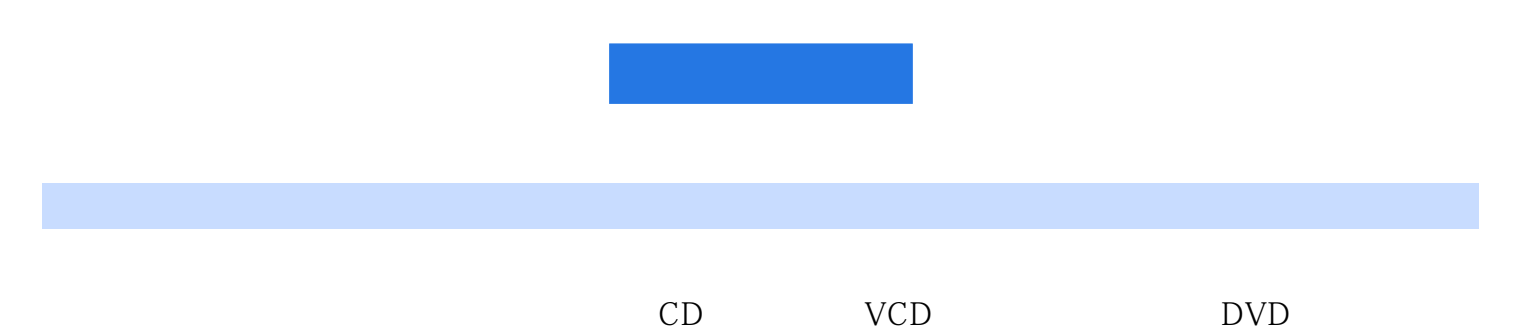

 $\text{EXE}$ 

本站所提供下载的PDF图书仅提供预览和简介,请支持正版图书。

:www.tushu111.com